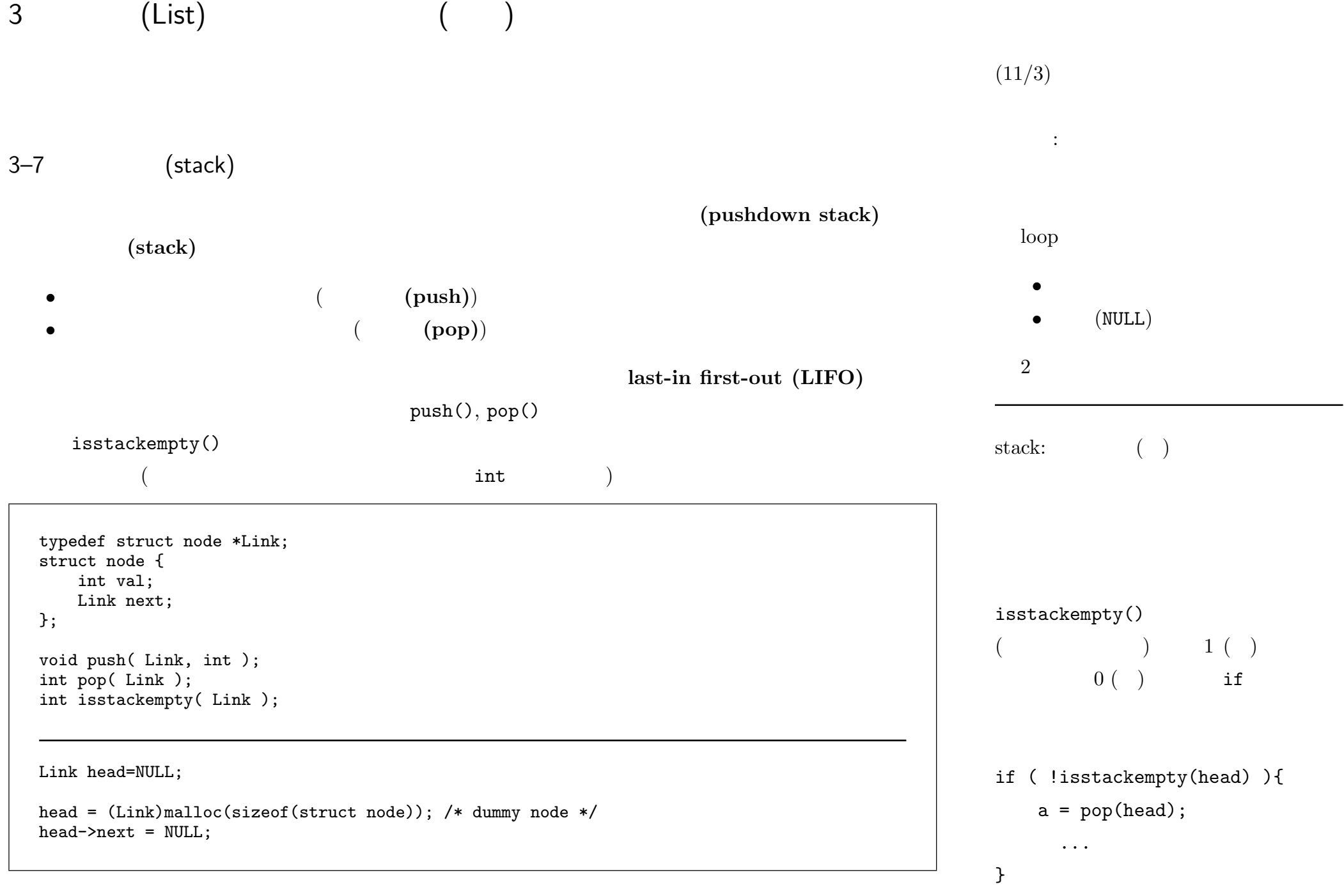

—2008 年度秋期 情報処理 IV (担当: 角皆・渋谷) 18—

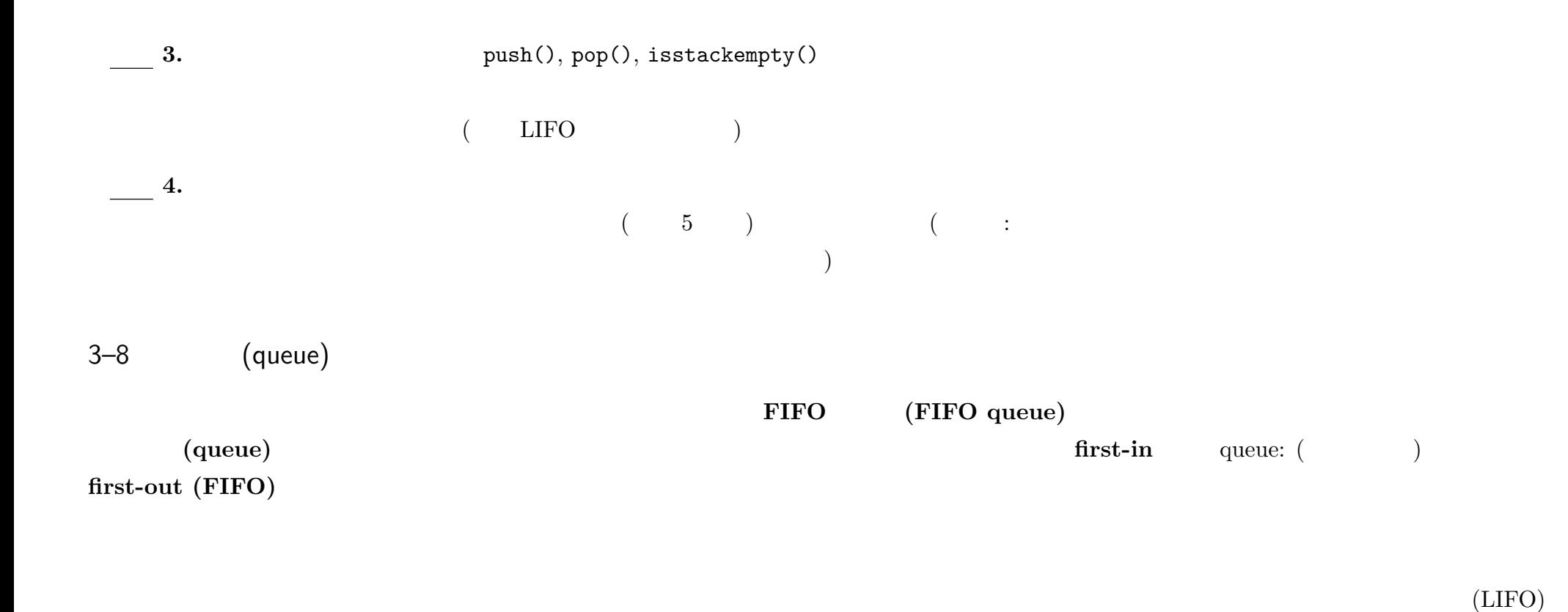

演習 **5.** 配列とリストとについて、それぞれの長所・短所をまとめ、どのような場合にどちらを使うのがど

4 (tree)

 $4 - 1$ 

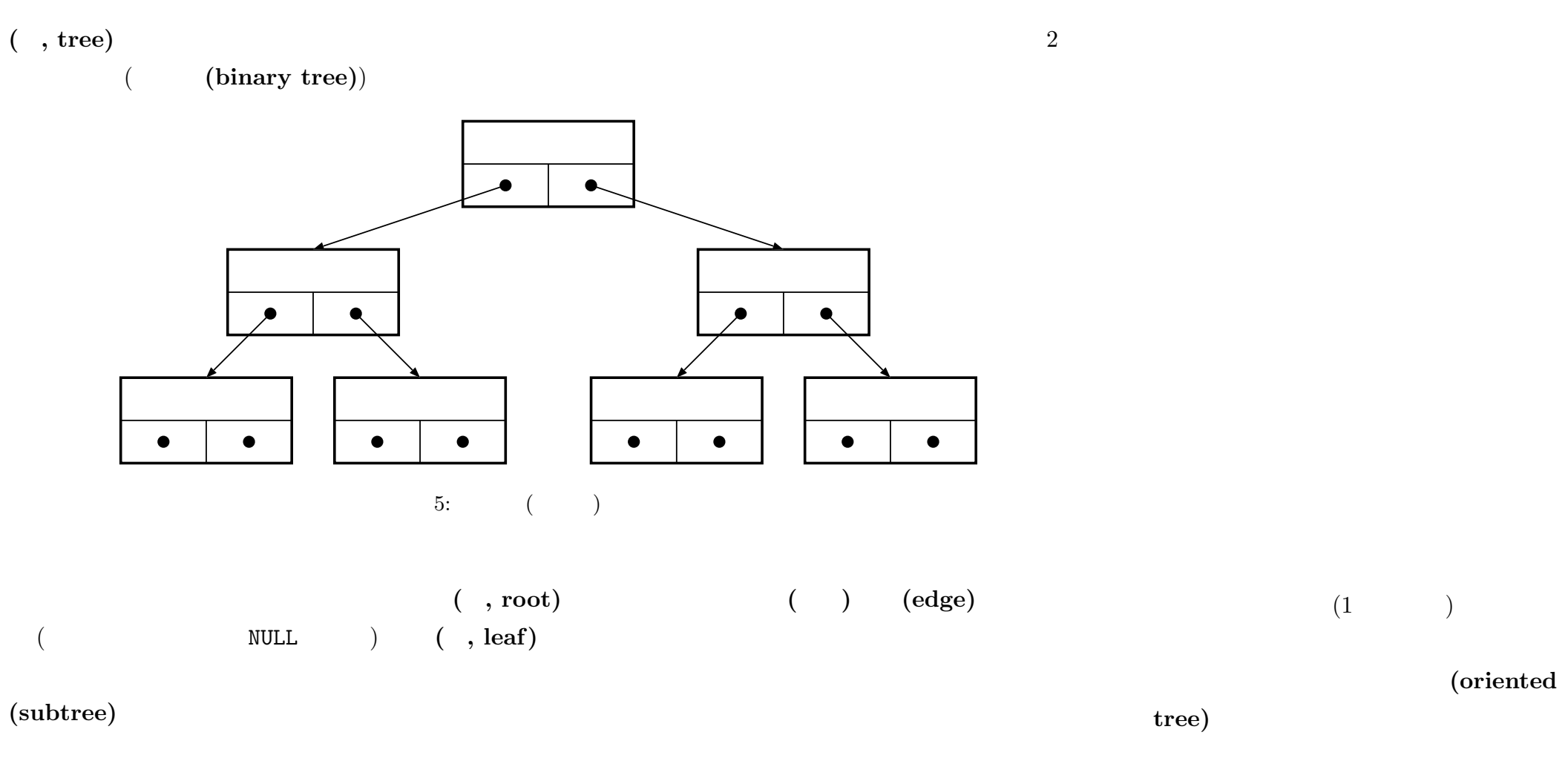

(rooted tree)

—2008 年度秋期 情報処理 IV (担当: 角皆・渋谷) 20—

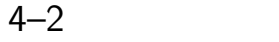

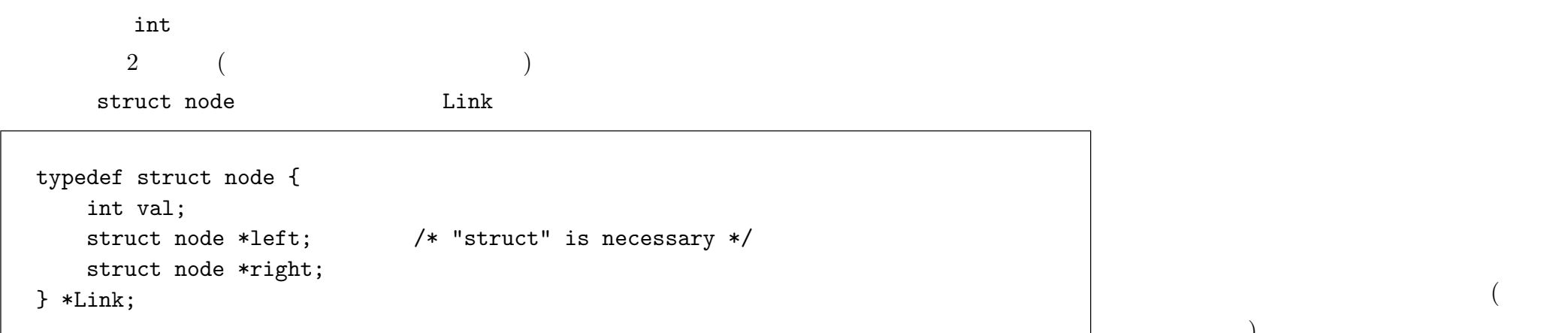

 $4$  (  $11/10$  )).

tree.c experiments that the set of  $\mathcal{L}$ 

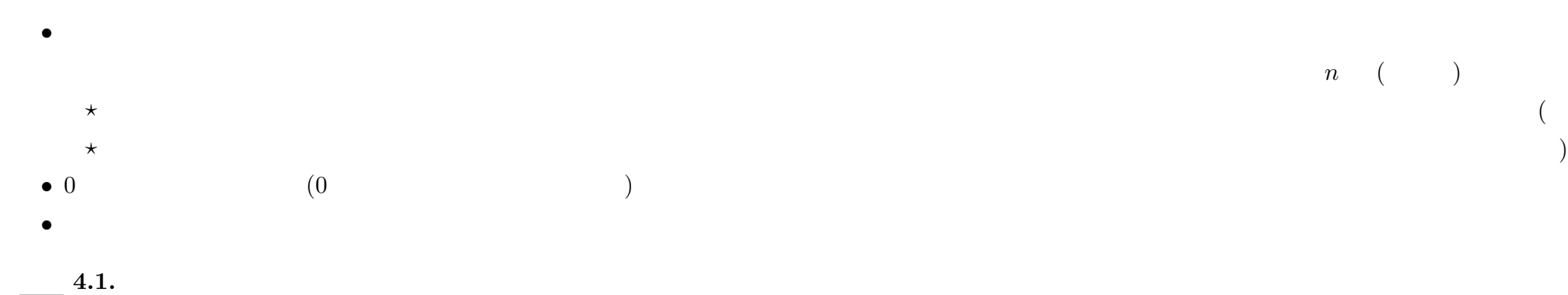

 $\overline{a}$ 

 $\qquad \qquad$ 

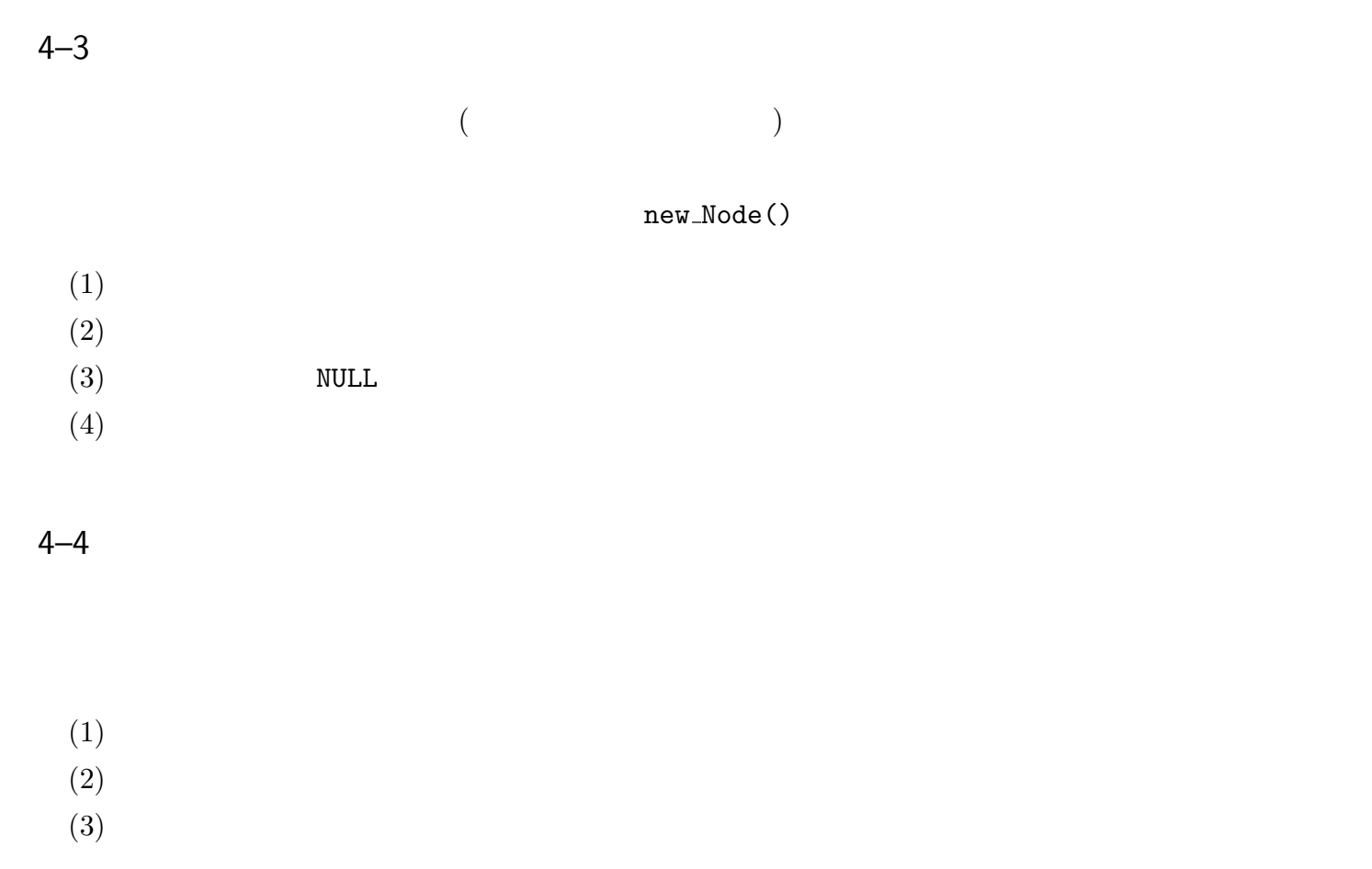

```
void print_tree( Link p ) /* not complete!! */
{
    print_tree(p->left);
    printf("-> %d ", p->val);
   print_tree(p->right);
   return;
}
```
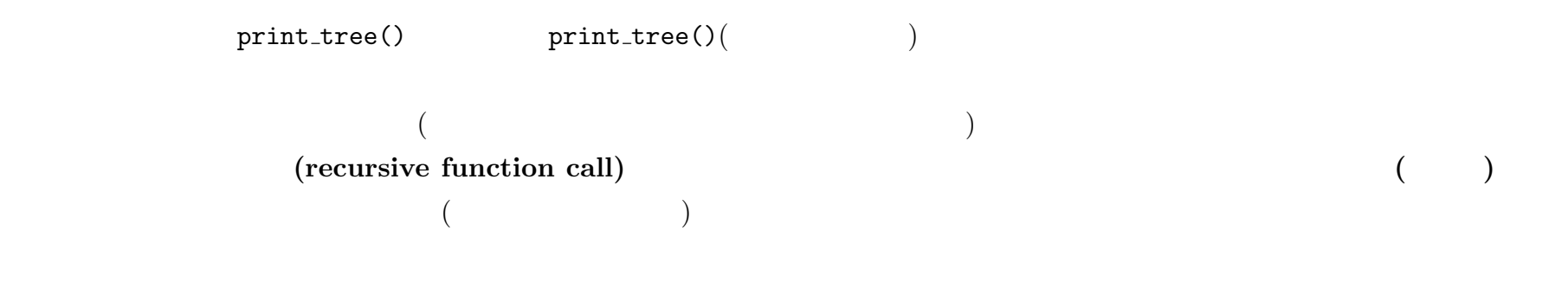

NULL SECOND SECOND SECOND SECOND SECOND SECOND SECOND SECOND SECOND SECOND SECOND SECOND SECOND SECOND SECOND SECOND SECOND SECOND SECOND SECOND SECOND SECOND SECOND SECOND SECOND SECOND SECOND SECOND SECOND SECOND SECOND

今の例では、木の末端 NULL まで来たらもう何もしなくて良いのだから、そこで止まって引返すことになる。

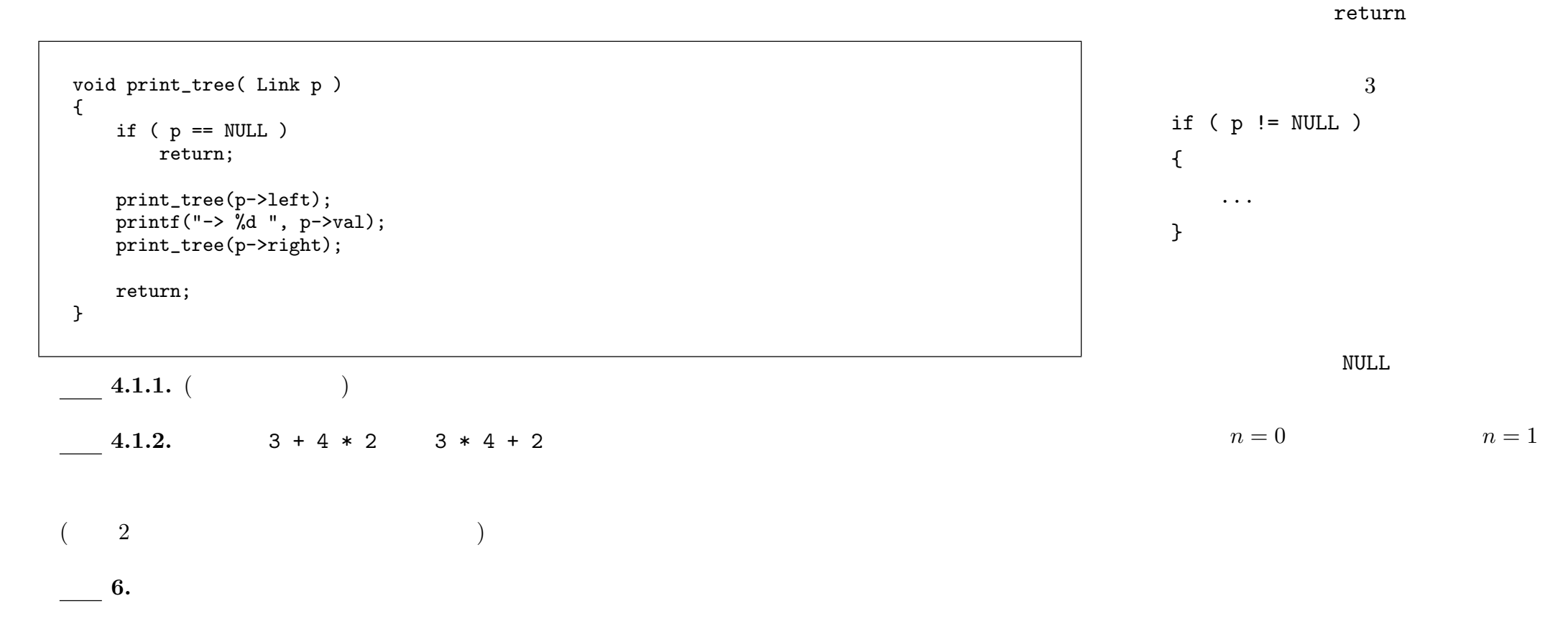